# **ZAWODY TARNOWSKIE 2015 R**

# **Regulamin części UKF/VHF /Zobacz niżej zmiany dotyczące wysyłania logu/**

- **1.** Organizatorem jest Oddział Terenowy PZK nr 28 w Tarnowie SP9PTA.
- **2.** Termin zawodów :(sobota trzeci weekend czerwca}
	- tj. **20 czerwca 2015r** , w godz. **16.00 18.00** UTC.
- **3**. Zawody odbywają się w paśmie 144 MHz oraz 432 MHz: emisjami CW , SSB, FM zgodnie z band planem.

 Proponowany /nie jest obowiązkowy/ podział czasu pracy w zawodach UKF/VHF: 16.00 – 17.00 – aktywność 2m

- 17.00 17.30 aktywność 70 cm /432.250 + QRM dla CW i SSB,
	- oraz 433.500 + QRM dla FM proponowany odstęp 25kHz/
- 17.30 18.00 dowolnie 2m i 70 cm
- **4.** Celem zawodów jest nauka, rozwijanie i trening umiejętności operatorskich, zachęcanie do współzawodnictwa oraz propagowanie naszego regionu.
- **5.** Uczestnicy zawodów:
	- a) Zawody dostępne są dla licencjonowanych radiooperatorów stacji indywidualnych i klubowych , którzy zobowiązani są do pracy zgodnie z posiadanymi pozwoleniami.

b) Za uczestników uważa się operatorów, którzy w trakcie trwania zawodów przeprowadzili QSO w sposób określony w regulaminie i przesłali w terminie swój log do klasyfikacji.

- c) Jednocześnie może być używany tylko jeden nadajnik.
- d) Udział w zawodach oznacza akceptację niniejszego regulaminu.
- **6.** Klasyfikacja w zawodach:

# **ZAWODY\_TARNOWSKIE\_UKF** *<- nazwa zawodów dla cabrillo*

- A- stacje indywidualne i klubowe 2m MIX
- B- stacje organizatora MIX
- C- Stacje pracujące na 70cm MIX
- **7.** Raporty w zawodach: RS lub RST plus kolejny numer łączności plus lokator np. 59 001KN09LX (obowiązuje numeracja łączna dla CW , SSB ,FM), także łącznie dla obu pasm.
- **8.** Wywołanie w zawodach:
	- " test sp "na CW,
	- " wywołanie w zawodach tarnowskich " na SSB i FM.
- **9.** Punktacja :
	- za każdy kilometr odległości ...1 pkt,
	- za łączność z tym samym lokatorem 3 pkt.
	- Wynik końcowy : suma punktów.
- **10.** Łączności można powtarzać innymi rodzajami emisji.
	- Jeden znak może wystąpić maksymalnie trzy razy CW, SSB i FM.
- **11.** Łączności nie zalicza się obu korespondentom w przypadku:
- braku logu korespondenta,
- nawiązania QSO poza czasem trwania zawodów,
- jeżeli LOKATOR nie jest zgodny z oznaczeniem z którego stacja pracowała,
	- błędnego odebrania znaku korespondenta, lub niezgodności grup kontrolnych,
	- różnicy czasu przekraczającej 5 min obowiązuje czas UTC,

# **UWAGA!!!**

# **Ze względów technicznych powracamy do rozliczania zawodów programem Marka SP7DQR. W związku z tym, w niniejszym regulaminie**

# **unieważnione zostają wszystkie zapisy dotyczące wysyłki logu, tj: adresu oraz terminu wysyłania logu a także zapisy dotyczące "robota" W zamian dodaje się zapisy skorygowane do powstałej sytuacji. Za powstałe zamieszanie przepraszamy.**

**Zapis dodany:############################################################** Dzienniki drogą elektroniczną przesyłać w terminie **7 dni** od zakończenia zawodów,

na adres: **> [sp9pta@onet.eu](mailto:sp9pta@onet.eu) <**

Jedynym preferowanym formatem zapisu łączności jest format CABRILLO.

Pliki logów elektronicznych prosimy przesyłać jako **załączniki** opisane **znakiem stacji** np: sq9aor.cbr lub sq9aor\_9.cbr, jeśli w zawodach używany był znak SQ9AOR/9

W temacie **musi** się również znaleźć **znak stacji** np: sq9aor\_log\_kf, sq9aor\_log, sq9aor….

#### **Uwaga!!!:**

- 1- Dopuszczamy dodanie do nazwy pliku załącznika określenie "kf" lub "ukf", dla rozróżnienia wysyłanych plików. Np: sq9aor\_kf.cbr, sq9aor\_ukf.cbr
- 2- Inne formaty dzienników niż **"cbr"-** takie jak np.: **gif, jpg, bmp, pdf, doc**, itp. wysłane drogą elektroniczną - zostaną użyte do kontroli

#### **Wyniki - obliczane zostaną przy pomocy programu Marka SP9DQR i opublikowane będą na naszej stronie: [http://ot28.pzk.org.pl](http://ot28.pzk.org.pl/) lub [http://sp9pta.hamradio.pl](http://sp9pta.hamradio.pl/) a także przesłane zostaną do krótkofalarskich mediów.** ###############################.

# **ANULOWANE\*\*\*\*\*\*\*\*\*\*\*\*\*\*\*\*\*\*\*\*\*\*\*\*\*\*\*\*\*\*\*\*\*\*\*\*\*\*\*\*\*\*\*\*\*\*\*\***

12. <u>Dzienniki za zawody należy dostarczyć</u> **w ciągu 48 godzin** od zakończenia zawodów. Logi przyjmowane są za pośrednictwem<br>ROBOTA pod adresem: <u>http://www.asrz.pl</u> Formatem właściwym logu jest format cabrillo. /Patrz niż

od ogłoszenia wstępnych wyników. Po tym okresie wyniki zostają uznane za ostateczne. Reklamacje nie dotyczą błędów operatorskich i zapisów w logach.<br>14. Wyniki - obliczane są automatycznie przez ROBOTA po upływie wyznaczon

plików. Publikowane są na stronie ROBOTA - [http://www.asrz.pl](http://www.asrz.pl/) . Podamy je także na naszej stronie: [http://ot28.pzk.org.pl/](http://sp9pta.hamradio.pl/) Wyniki zostaną także przesłane do krótkofalarskich mediów.

**\*\*\*\*\*\*\*\*\*\*\*\*\*\*\*\*\*\*\*\*\*\*\*\*\*\*\*\*\*\*\*\*\*\*\*\*\*\*\*\*\*\*\*\*\*\*\*\*\*\*\*\*\*\*\*\*\*\*\*\*\*\*\***

**15.** Za zajęcie pierwszych miejsc w poszczególnych kategoriach, organizator przewiduje przyznanie pucharów, a dyplomy za miejsca 2 i 3. W kategorii "C" dla najaktywniejszej stacji przewidziano dyplom.

**16.** Komisja zawodów może skorzystać z prawa dyskwalifikacji w przypadku:

- a) niesportowego zachowania w czasie zawodów,
- b) przekroczenia zasad regulaminu.

Decyzje komisji zawodów są ostateczne i nie podlegają zaskarżeniu.

**17.** Organizator nie odpowiada za żadne szkody powstałe w związku z przygotowaniami do zawodów, jak i samym w nich udziale.

**Podsumowanie zawodów i wręczenie trofeów odbędzie się w czasie tradycyjnego spotkania "KRÓTKOFALARSKA JESIEŃ NA POGÓRZU"w Jodłówce Tuchowskiej w sobotę - 2 weekend września** tj. 11 – **12** – 13 września 2015r**.**

### **Uwagi końcowe !**

*Programy logujące:* Do logowania łączności w zawodach zaleca się używania programu **DQR-log**. Można go pobrać ze strony [http://sp7dqr.waw.pl](http://sp7dqr.waw.pl/)

Na stronie Marka sp7dqr dostępne są też programy do konwertowania swoich logów do różnych formatów, także do **cabrillo.** Programy są bezpłatne.

**ANULOWANE\*\*\*\*\*\*\*\*\*\*\*\*\*\*\*\*\*\*\*\*\*\*\*\*\*\*\*\*\*\*\*\*\*\*\*\*\*\*\*\*\*\*\*\*\*\*\*\***

*Opinie i sugestie* co do funkcjonowania ROBOTA - "Automatycznego Systemu Rozliczania Zawodów" przyjmującego logi oraz pytania, problemy, awarie itp. należy kierować na adres administratora: [info@asrz.pl](mailto:info@asrz.pl) Uwagi dotyczące przebiegu zawodów, pytania i wątpliwości dotyczące interpretacji regulaminu, fotografie itp. należy kierować na adres organizatora: <u>sp9pta@onet.eu</u> W przypadku<br>awarii ROBOTA, logi prosimy wysłać na adres A lub organizatora [sp9pta@onet.eu](mailto:sp9pta@onet.eu) także w przewidzianym regulaminem terminie. W tym wypadku żadne poprawki zapisów w logach nie będą dokonywane. Prosimy przystosować log wg przykładu przedstawionego niżej. Obowiązują wyłącznie logi wg standardu Cabrillo (np. sp9xxx.cbr lub sp9xxx\_p.cbr). Przed załadowaniem logu, należy zwrócić szczególną uwagę na wygenerowany nagłówek<br>(kolejność zapisu w nagłówku – patrz wzór niżej) i wszyst głównego". Po zalogowaniu się, sprawdzamy plik logu przy pomocy "**Testuj log**" aby uniknąć błędów w konstrukcji pliku logu. Jeżeli plik jest poprawny, przesyłamy log przy pomocy "**Załaduj log do systemu**" Potwierdzenie przyjęcia logu odbywa się natychmiast. Log można poprawiać i podmieniać wyłącznie w czasie przeznaczonym na dostarczanie logów, określonym w tym<br>regulaminie. Do kontroli zostanie użyty ostat

\*\*\*\*\*\*\*\*\*\*\*\*\*\*\*\*\*\*\*\*\*\*\*\*\*\*\*\*\*\*\*\*\*\*\*\*\*\*\*\*\*\*\*\*\*\*\*\*\*\*\*\*\*\*\*\*\*\*\*\*\*\*\*\*\*\*\*\*\*\*\*\*\*

Komisja zawodów:

Janusz – SP9LAS, Janusz – SP9JZT, Stanisław SQ9AOR

#### *Opis pliku Cabrillo Przykład logu Cabrillo dla części VHF/UKF:*

START-OF-LOG: 2.0 CONTEST: **ZAWODY\_TARNOWSKIE\_UKF** ← poprawna nazwa tych zawodów, obowiązkowo druga linia. CALLSIGN: SP9PTA ← Twój znak  $CATEGORY: D \leftarrow$  tylko litera określająca kategorie EMAIL: sp9pta@onet.eu NAME: Stacja OT PZK nr 28 w Tarnowie ADDRESS: 33-100 TARNÓW ADDRESS: Tarnów1 PO.BOX 144 SOAPBOX: QSO: 144 CW 2014-06-26 1704 SP9PTA 599 001KO00MA SP9LAS 599 002KO00GA QSO: 144 PH 2014-06-26 1705 SP9PTA 59 002KO00MA DL8UAA 59 005JO61RM QSO: 144 FM 2014-06-26 1706 SP9PTA 59 003KO00MA SQ9PCH 59 009KO00NO QSO: 432 CW 2014-06-25 1744 SP9PTA 599 004KO00MA SP9LAS 599 009KO00GA QSO: 432 PH 2014-06-25 1745 SP9PTA 59 005KO00MA DL8UAA 59 007JO61RM QSO: 432 FM 2014-06-25 1746 SP9PTA 59 006KO00MA SQ9PCH 59 011KO00NO END-OF-LOG: Zapis dziennika posiada 11 kolumn:

QSO: 144 CW 2014-06-21 1625 SP9PTA 599 001KO00MA SP9LAS 599 002KO00GA

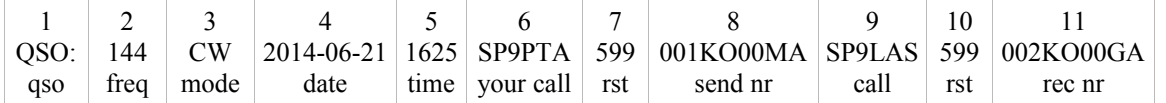

W tabeli przedstawiam zapis dziennika z rozbiciem na kolumny, budowę zapisu w kolumnach i ich znaczenie.

## **Serdecznie zapraszamy do aktywnego udziału w zawodach**